**Technical University of Denmark** 

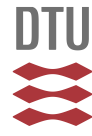

## **FBG\_SiMul V1.0: Fibre Bragg grating signal simulation tool for finite element method models**

## **Pereira, Gilmar Ferreira; McGugan, Malcolm; Mikkelsen, Lars Pilgaard**

Published in: **SoftwareX** 

Link to article, DOI: [10.1016/j.softx.2016.08.001](http://dx.doi.org/10.1016/j.softx.2016.08.001)

Publication date: 2016

Document Version Peer reviewed version

[Link back to DTU Orbit](http://orbit.dtu.dk/en/publications/fbgsimul-v10-fibre-bragg-grating-signal-simulation-tool-for-finite-element-method-models(a0dfa5b7-54ec-467b-aeba-7fac4e1065ce).html)

Citation (APA): Pereira, G. F., McGugan, M., & Mikkelsen, L. P. (2016). FBG\_SiMul V1.0: Fibre Bragg grating signal simulation tool for finite element method models. SoftwareX. DOI: 10.1016/j.softx.2016.08.001

## **DTU Library Technical Information Center of Denmark**

#### **General rights**

Copyright and moral rights for the publications made accessible in the public portal are retained by the authors and/or other copyright owners and it is a condition of accessing publications that users recognise and abide by the legal requirements associated with these rights.

• Users may download and print one copy of any publication from the public portal for the purpose of private study or research.

- You may not further distribute the material or use it for any profit-making activity or commercial gain
- You may freely distribute the URL identifying the publication in the public portal

If you believe that this document breaches copyright please contact us providing details, and we will remove access to the work immediately and investigate your claim.

# FBG SiMul V1.0: Fibre Bragg Grating Signal Simulation Tool for Finite Element Method Models

G. Pereira<sup>a</sup>, M. McGugan<sup>a</sup>, L. P. Mikkelsen<sup>a</sup>

<sup>a</sup>Technical University of Denmark, Department of Wind Energy, Frederiksborgvej 399, 4000 Roskilde

## Abstract

FBG SiMul V1.0 is a tool to study and design the implementation of fibre Bragg grating (FBG) sensors into any kind of structure or application. The software removes the need of an fibre optic expert user, becoming more obvious the sensor response of a structural health monitoring solution using FBG sensors. The software uses a modified T-Matrix method to simulate the FBG reflected spectrum based on the stress and strain from a finite element method model. The article describes the theory and algorithm implementation, followed by an empirical validation.

Keywords: Fibre Bragg Grating, Sensor Simulation in FEM, Structural Health Monitoring, Sensor Implementation and Optimization

## <sup>1</sup> 1. Introduction

<sup>2</sup> More demanding structural applications and new design philosophies are increasingly motivating engineers and researchers to implement sensors into structures and to develop new structural health monitoring (SHM) solutions  $\mathfrak{g}$  [1, 2]. This opportunity is driven by new low-cost sensors and transducers, new electronics and new manufacturing techniques. In particular, the cost of fibre Bragg grating (FBG) sensors has dropped over the last few years and robust fibre-optic monitoring systems suitable for SHM have become commercial off the shelf hardware.

Preprint submitted to SoftwareX March 18, 2016

Email address: gfpe@dtu.dk (G. Pereira)

 However, the sustainment of structures using these permanent on-board health monitoring systems is a complex and multi-disciplinary technological field that requires a holistic approach that cannot be addressed solely by ad- vances in the various technology platforms on which the SHM is constructed. What is required is twofold; that the next generation of research scientists and engineers are specifically trained with the skills, research experience, and multi-disciplinary background to adopt the new structural sustainment concepts. And that tools are available that enable the demanding task of integrating, supporting, and maintaining an innovative holistic health man- agement system and to propel its application in the aerospace, wind energy, and other industries.

 The FBG SiMul software described here is an example of the type of tool that will allow sensor simulation to become part of the design process, where output is simulated and optimised to a structure. This will have an immediate impact on the planning, development and implementation of SHM as well as provoking further research and development to include active control elements in the software and real-time data-driven feedback control for smart structures in the future. Equally important is that the software is robust and runs from a user friendly interface. This ensures its uptake both within and outside the modelling and sensor communities as it provides an opportunity for non-experts to simulate the signals and support their sensor implementation plans; whether for a one-off full-scale structural test, or a series of mechanical test specimens [3].

## 34 2. Problems and Background

 The shape and response of the FBG reflected spectrum (measured signal) depends on the way that the grating is deformed, i.e., the stress and strain field acting along the grating will define the signal response. The FBG re- sponse simulation based on the stress and strain state from a finite element 39 method (FEM) model was only recently addressed.  $Hu$  et al. [4] developed a Matlab code to simulate the FBG response under non-uniform strain fields caused by the transverse cracking in cross-ply laminates; and in a similar work, Hasson el al.[5] developed a Matlab code to simulate the FBG re- sponse for mode-I delamination detection. However, the code developed by both authors is limited either by the type of FEM model or by the type of sensor response analysed; and, in both cases the code/algorithm for the signal simulation code is not provided.

 Thus, FBG SiMul was developed to tackle this gap in the FBG simulation field, where the FBG response is simulated independently of the structure, loading, or application type. As the software removes the need of a fibre optic expert user, the FBG sensor response of a structural health monitoring solution becomes more intuitive.

## 2.1. Fibre Bragg Grating Signal Response

 A FBG sensor is formed by a permanent periodic modulation of the re- fractive index along its core. When the optical fibre is illuminated by a broadband light source a narrow wavelength band is reflected back, as shown in figure 1.

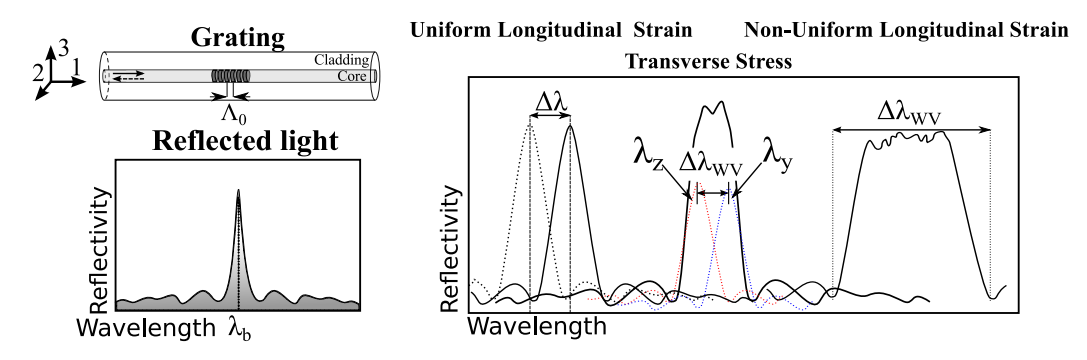

Figure 1: Fibre Bragg grating response for uniform strain, transverse stress and nonuniform strain.

 Any external force/load acting in the grating region will change the effec- tive index and/or the period of modulation, which will create a shift in the wavelength and/or modify the shape of the reflected peak. However, differ- ent stress and strain fields acting in the FBG sensor create different signal  $\epsilon_2$  responses [3, 11, 12, 13, 14] (see figure 1); a longitudinal uniform strain field 63 creates a wavelength shift in the reflected peak  $(\Delta \lambda)$ , but its shape remains unchanged; a longitudinal uniform and non-uniform strain field, acting along 65 the grating, causes an increase in the reflected peak width  $(\Delta\lambda_{WV})$  and a 66 wavelength shift  $(\Delta \lambda)$ ; a transverse stress field, acting along the grating,  $\sigma$  causes a separation of the reflected Bragg peak due to the optical fibre bire- fringent behaviour, which can be described by an increase in the reflected 69 peak width  $(\Delta \lambda_{WV})$  and a wavelength shift  $(\Delta \lambda)$ .

#### 2.2. Spectrum Simulation: Transfer-Matrix Method

 $\tau_1$  The transfer-matrix method was originally developed to simulate the re-<sup>72</sup> flected spectrum of FBG sensors under a uniform strain field by *Yamada* and Sakuda [6]; later, this theory was modified to simulate the reflected spectrum of FBG sensors under other types of strain field or different FBG configu- rations [7, 8, 9, 10]. The modified T-Matrix method, developed by Peters et al.[7], consists of dividing the waveguides (grating periodic pattern) into  $\pi$  short segments, and in each segment the grating is assumed to be periodic. This assumption allows each segment to be handled as a uniform grating and <sup>79</sup> its signal to be simulated by the original *Yamada* T-Matrix method. Then,  $\theta$  when the grating is deformed, the grating period (Λ) in each increment is calculated using the average strain acting in that increment; and, the total reflected signal is reconstructed by combining the signal contribution from all increments.

#### 2.3. From a Finite Element Method Model to Spectrum Simulation

 In a FEM model the structure domain is divided in small sections called elements, which contain stress and strain information that describes the structural behaviour. In the T-Matrix method the grating is divided into short segments, and the simulated signal from each segment is added to the total reflected signal. Thus, it is possible to simulate the FBG reflected spec- trum based on a FEM model, by matching the number of short segments used by the T-Matrix method with the number of elements in the FEM model, as shown in figure 2.

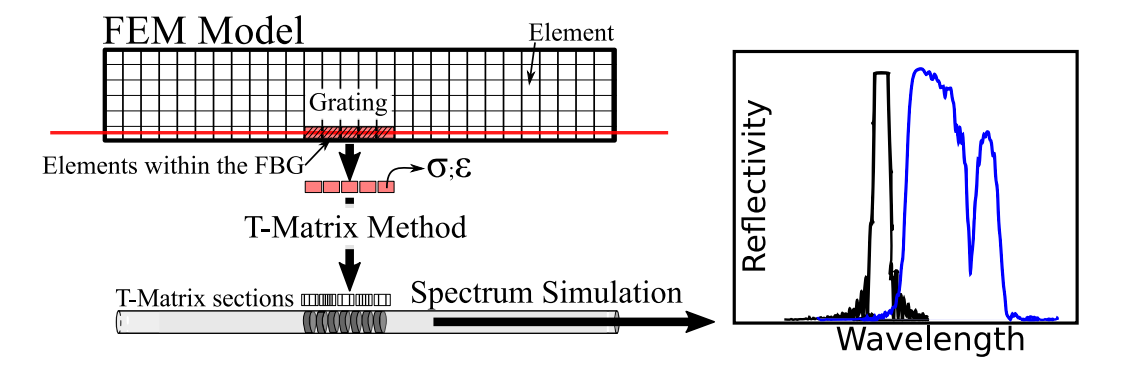

Figure 2: Schematic representation of the algorithm implemented in the FBG SiMul software: from a FEM model to FBG spectrum simulation;

 Then, the stress and strain from each FEM element is used by FBG SiMul to simulate the sensor signal, using a modified T-Matrix method. The differnt theory and algorithm structure implemented in the software are presented in appendix A- Spectrum Simulation Theory and Algorithm.

## 97 3. Software Description

 FBG SiMul was developed with a graphical user-interface, no program- ming knowledge is required to preform FBG simulation; all the input param- eters are pre-checked by the software, meaning that the simulation is robust and the code does not crash. However, the source code (python) is provided and it can be re-used or changed to fit any purpose. The software is provided in two formats: a standalone file, in **.exe** format, which does not require in- stallation or any dedicated software; and, in Python format, which can be modified but requires a python compiler.

 A user-manual is provided together with the software; In this documen- tation the user can find information about the code structure, the type of functions/algorithms implemented, the software input/output and different functionalities, and a software tutorial case.

## 3.1. Software Conceptual Structure

 The FBG SiMul conceptual structure is shown in figure 3. First, the soft- ware extracts the stress and strain along a predefined path in a FEM model, and save it as a .txt file. This can be made for a specific/single time incre- ment, or for multiple time increments (ex: dynamic models, time dependent behaviour). Next, the software identifies the elements that are inside of each FBG, and creates a local variable per FBG sensor containing all information needed to simulate the FBG response, as the number of elements per grating, and the stress and strain field. Finally, two simulation options are given to the user: reflected spectrum simulation for a specific time increment, to eval- uate the shape of the reflected signal; and, FBG time response, to simulate the sensor response for multiple time increments.

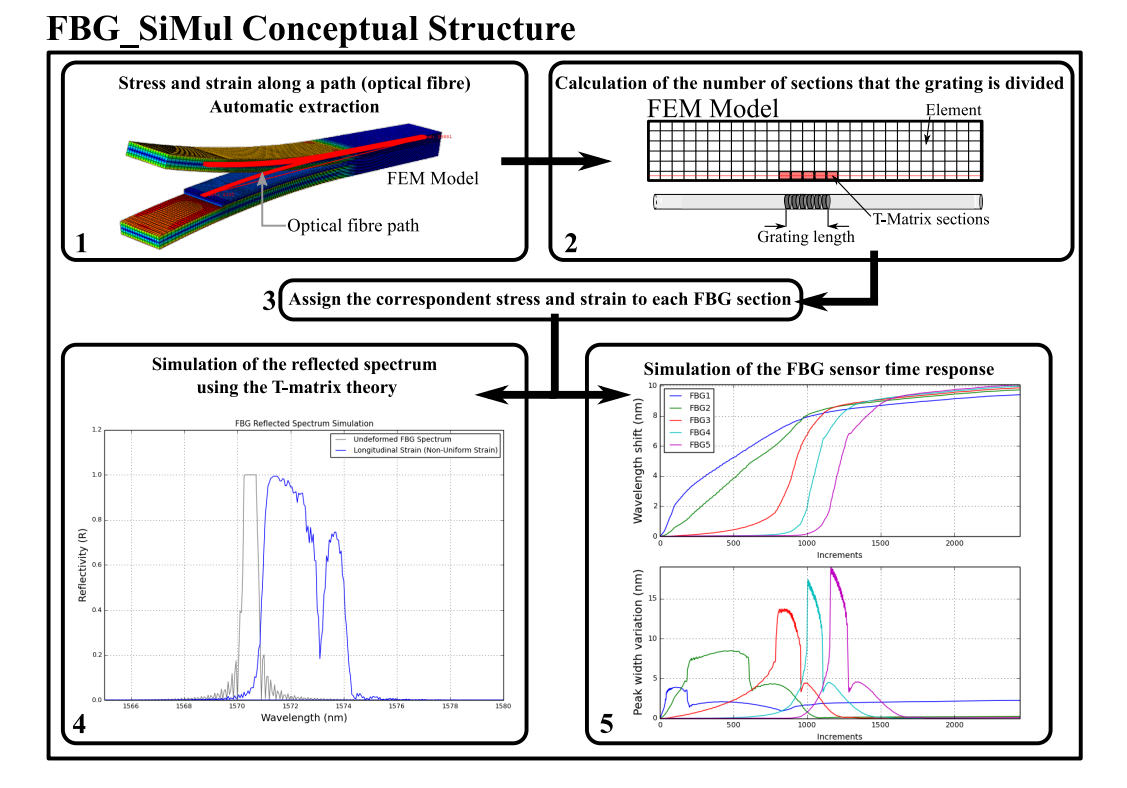

Figure 3: FBG SiMul conceptual structure. FBG spectrum simulation from a finite element method.

## 3.2. Software Functionalities

- The software is divided between 4 tabs according to functionality:
- $\bullet$  Tab 1- Software: Software front page, where the user can find infor- mation about all the different tabs and their functionalities, open the user manual, or learn more about the software copyright and author;
- Tab 2- Extract Stress/Strain along Optical Fibre (Abaqus): Tool to automatically extract the stress and strain along a pre-defined path in a FEM model. The output is a .txt file containing the stress <sup>131</sup> and strain distribution along a FBG path for a specific time increment. Tool options: multiple FBG paths; coordinate system rotation; single or multiple time increment;

**Note:** this tool was developed for *Abaqus* FEM models. Nevertheless, the user can simulate the FBG response using a different FEM software by extracting the files manually, and ensuring that the files have the required format, as described in the user-manual.

 • Tab 3- FBG Spectrum Simulation (Specific Step Increment): FBG reflected spectrum simulation for a specific time increment. Here, the user can study the FBG spectrum response, plan the sensor loca- tion, optimise the sensor wavelength, check available bandwidth, eval- uate signal distortion or measurement errors, and so forth. The tab output is the FBG reflected spectrum, and it can be saved as an im- age or as a .txt file. Tool options: different SI units, mm or m; type of simulation, as longitudinal uniform strain, longitudinal non-uniform strain or transverse stress; user-defined optical fibre parameters; num- ber of FBG sensors per fibre; FBG length; user-defined FBG array configuration; plot configuration;

 • Tab 4- FBG Signal variation (Time Response): FBG signal re- sponse for multiple time increments. Here, the user can study the 151 wavelength shift variation( $\Delta\lambda_{WV}$ ) and the peak width variation ( $\Delta\lambda$ ) along the selected time increments, compare the sensor response for multiple FBG paths, plan the sensor location, and so forth. The tab 154 output is the  $\Delta\lambda_{WV}$  and  $\Delta\lambda$  along the selected time increments, and it can be saved as an image or as a .txt file. Tool options: different SI units, mm or m; user-defined optical fibre parameters; number of FBG sensors per fibre; FBG length; user-defined FBG array configuration; plot configuration;

## 4. Software Empirical Validation

 To validate the software algorithm, 3 input files representing known cases of uniform strain, non-uniform strain and transverse stress were created. The 162 wavelength shift,  $\Delta\lambda_{WV}$ , and the peak width variation,  $\Delta\lambda$ , for the 3 cases 163 were calculated using the analytical equations (Eq.  $(3)$ ,  $(7)$ , and  $(11)$ ) de- veloped by Pereira et al. [3]. Each input file contains the stress and strain along a 10 mm grating, discretized in 20 segments. 

<sup>167</sup> Theoretical results:

**•** Uniform strain: grating under 1.0  $\varepsilon$ (%) longitudinal strain. Theoretical 169 output:  $\Delta \lambda = 12.16 \, nm, \, \Delta \lambda_{WV} = 0$ ; for  $p_e = 0.215$  and  $\lambda_b = 1550 \, nm$ .

170 • Non-uniform strain: half grating under 1.0  $\varepsilon$ (%) and the other half 171 under 0.5  $\varepsilon$ (%) longitudinal strain. Theoretical output:  $\Delta \lambda = 9.15 \, nm$ , 172  $\Delta\lambda_{WV} = 6.07 \ nm;$  for  $p_e = 0.215, \ \lambda_b = 1550 \ nm; \ n_{eff} = 1.46 \ \text{and}$  $\Lambda_0 = 530.82.$ 

 $174$  • Transverse stress: grating under a compressive stress of  $100MPa$  in the z direction. Theoretical output:  $\Delta \lambda = 0 \, nm$ ,  $\Delta \lambda_{WV} = 0.3839 \, nm$ ; 176 for  $p_{11} = 0.121$ ,  $p_{12} = 0.270$ ,  $E = 70 \text{ GPa}$ ,  $\nu = 0.17$ ,  $\lambda_b = 1550 \text{ nm}$ , 177  $n_{eff} = 1.46$  and  $\Lambda_0 = 530.82$ .

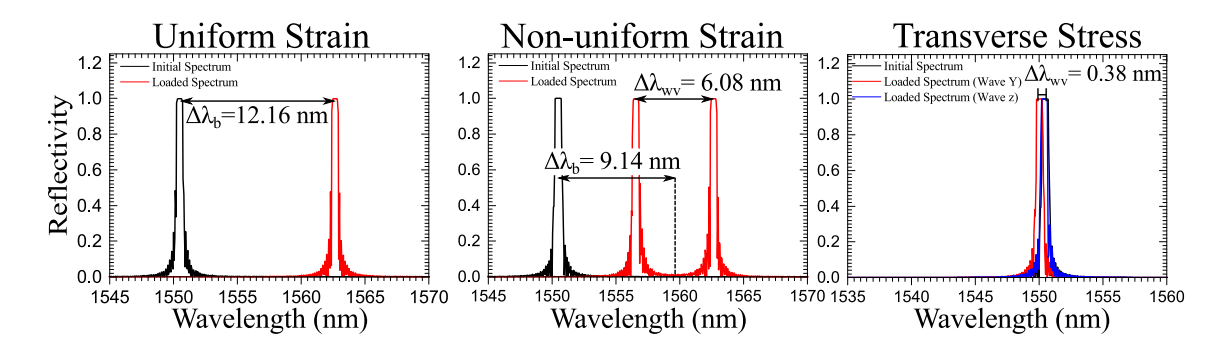

Figure 4: FBG SiMul simulation results. Simulated test cases: uniform strain, nonuniform strain, and transverse stress.

 The three empirical test cases were simulated with good accuracy by the FBG SiMul software, as shown in figure 4. Thus, it can be concluded that the software can represent the FBG response for different type of strain/stress <sup>181</sup> fields.

## <sup>182</sup> 5. Illustrative Example

 In this section, the FBG SiMul was used simulate and design a delami- nation/crack monitoring solution based in FBG sensors. A double cantilever beam (DCB) FEM model, based on the work presented by Pereira et al. in [3], was used to represent the delamination phenomenon. The complete FEM  model description and a simulation tutorial can be found in the FBG SiMul user-manual.

 The simulated virtual FBG array was composed of 5 gratings, spaced by 10 mm (see figure 5), and its path was a 0.03 mm line parallel with the delamination plane. Then, the FBG array spectrum response in the presence of a crack was simulated using the FBG SiMul tab 3; and, the FBG signal response during the delamination process was simulated using the FBG SiMul tab 4.

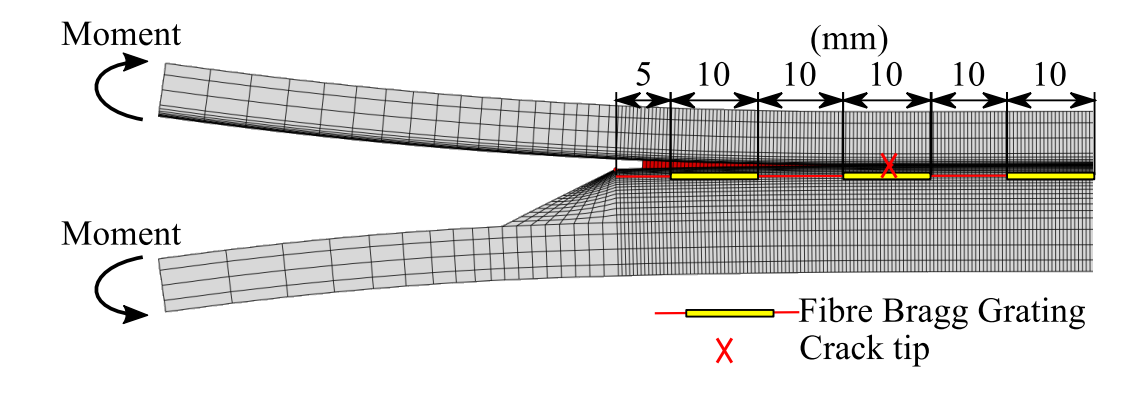

Figure 5: FBG array configuration in the DCB specimen.

#### 5.1. FBG Spectrum Simulation

 The reflected spectrum was simulated for a specific time increment using the FBG SiMul tab 3-FBG Spectrum Simulation, where the crack tip was situated 36 mm from the beginning of the optical fibre, which corresponds to the middle of the second grating.

 A screen-shoot of the FBG SiMul plot/output window is shown in figure 6, where the deformed reflected spectrum (red curves) can be compared with the original reflected spectrum (grey curves). It can be observed that the <sup>203</sup> two first FBGs measure a high amount of wavelength shift  $(\Delta \lambda)$  and peak <sup>204</sup> width variation  $(\Delta \lambda_{WV})$ , as result of the presence of the crack.

#### 5.2. FBG Time Response Simulation

 The FBG response was simulated using the FBG SiMul tab 4-FBG Signal Variation. It was used multiple time increments, representing the delamina-tion of the DCB specimen, from an undamaged to a fully damage state. A

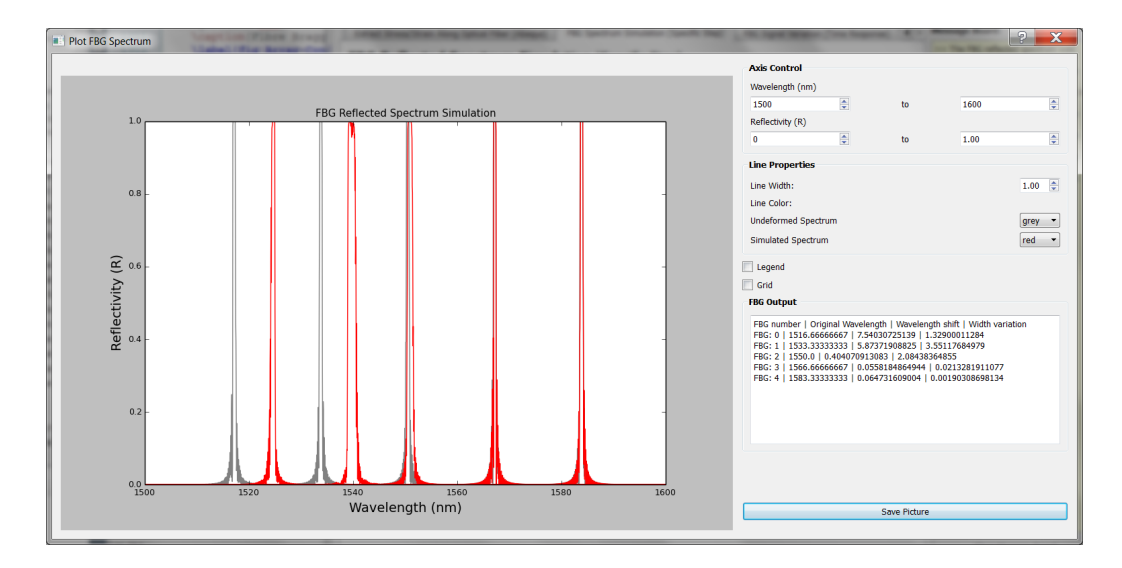

Figure 6: FBG SiMul plot window: FBG reflected spectrum simulation for the nonuniform strain contribution.

<sup>209</sup> screen-shoot of the FBG SiMul plot/output window is shown in figure 7, 210 where the top plot represents the wavelength shift( $\Delta\lambda_{WV}$ ), and the bottom 211 plot represents the peak width variation  $(\Delta \lambda)$ . This simulation shows an 212 increase of the  $\Delta\lambda$  as the crack passes the position of the grating, caused by <sup>213</sup> change in the material compliance and load distribution; and, an increase 214 of the  $\Delta\lambda_{WV}$  when the crack is near the grating, caused by a non-uniform <sup>215</sup> strain field generated at the crack tip.

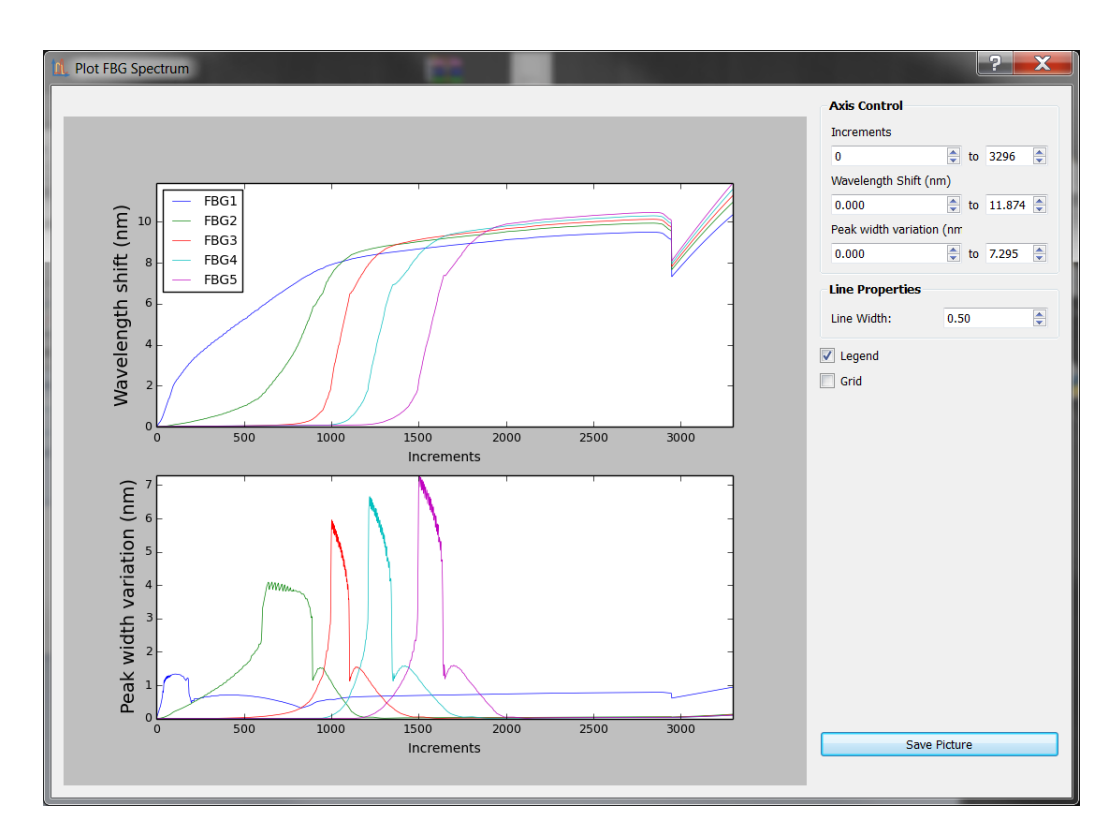

Figure 7: FBG SiMul plot window: FBG time response simulation.

## 6. Conclusions

 FBG SiMul provides the user with a tool to study and design structural health monitoring solutions based on FBG sensors. The software is divided in 3 main tools: a tool to extract the stress and strain along an optical fibre path from a FEM model; a tool to simulate the reflected spectrum for a specific time increment; and a tool to simulate the FBG time response.

 The software uses a modified version of the T-Matrix method to simulate the FBG signal from a FEM model. Thus, it can simulate the FBG response independently of the type of structure, loading or application. Also, the software removes the need of a fibre optic expert to plan and design monitor- ing solutions. The user interacts with the software through a user-interface, meaning that no programming knowledge is required, making parameter ma-nipulation more intuitive to the user. Also, the input data is pre-checked by  the software, meaning that the simulation is robust and does not crash or give calculation errors.

## Acknowledgements

 The author acknowledges the Seventh Framework Programme (FP7) for funding the project MareWint (Project reference: 309395) as Marie-Curie Initial Training Network.

## References

- [1] D.F.O. Braga, S.M.O. Tavares, L.F.M. da Silva, P.M.G.P. Mor- eira, P.M.S.T. de Castro, Advanced design for lightweight struc- tures: Review and prospects, Prog. Aerosp. Sci. 69 (2014) 2939. doi:10.1016/j.paerosci.2014.03.003.
- [2] P. Takoutsing, R. Wamkeue, M. Ouhrouche, F. Slaoui-Hasnaoui, T. Tameghe, G. Ekemb, Wind Turbine Condition Monitoring: State-of- the-Art Review, New Trends, and Future Challenges, Energies. 7 (2014) 25952630. doi:10.3390/en7042595.
- [3] G.F. Pereira, L.P. Mikkelsen, M. McGugan, Crack Detection in Fibre Reinforced Plastic Structures Using Embedded Fibre Bragg Grating Sensors: Theory, Model Development and Experimental Validation., PLoS One. 10 (2015) e0141495. doi:10.1371/journal.pone.0141495.
- [4] H. Hu, S. Li, J. Wang, Y. Wang, L. Zu, FBG-based real-time evaluation of transverse cracking in cross-ply laminates, Compos. Struct. 138 (2016) 151160. doi:10.1016/j.compstruct.2015.11.037.
- [5] O. Hassoon, M. Tarfoui, a El Malk, Numerical Simulation of Fiber Bragg Grating Spectrum for Mode- Delamination Detection, Int. J. Mech. Aerospace, Ind. Mechatronics Eng. 9 (2015) 144149.
- [6] M. Yamada, K. Sakuda, Analysis of almost-periodic distributed feedback slab waveguides via a fundamental matrix approach., Appl. Opt. 26 (1987) 34743478. doi:10.1364/AO.26.003474.
- [7] K. Peters, M. Studer, J. Botsis, A. Iocco, H. Limberger, R. Salath, Embedded optical fiber Bragg grating sensor in a nonuniform strain field: Measurements and simulations, Exp. Mech. 41 (2001) 1928. doi:10.1007/BF02323100.
- [8] H.-Y. Ling, K.-T. Lau, W. Jin, K.-C. Chan, Characterization of dynamic strain measurement using reflection spectrum from a fiber Bragg grating, Opt. Commun. 270 (2007) 2530. doi:10.1016/j.optcom.2006.08.032.
- [9] Y. Chen, J. Li, Y. Yang, M. Chen, J. Li, H. Luo, Numerical modeling and design of mid-infrared FBG with high reflectivity, Opt. - Int. J. Light Electron Opt. 124 (2013) 25652568. doi:10.1016/j.ijleo.2012.07.016.
- [10] A. Ikhlef, R. Hedara, M. Chikh-bled, Uniform Fiber Bragg Grating mod- eling and simulation used matrix transfer method, IJCSI Int. J. Comput. Sci. 9 (2012) 368374.
- [11] L. Bjerkan, K. Johannessen, X. Guo, Measurements of Bragg grating birefringence due to transverse compressive forces, Proc. 12th Interna-tional Conference on Optical Fiber Sensors, 16 (1997) 6063.
- [12] F. Jlich, J. Roths, Comparison of transverse load sensitivities of fibre Bragg gratings in different types of optical fibres, in: F. Berghmans, A.G. Mignani, C.A. van Hoof (Eds.), Opt. Sens. Detect., 2010: p. <sup>277</sup> 77261N. doi:10.1117/12.854019.
- [13] L. Sorensen, J. Botsis, T. Gmr, J. Cugnoni, Delamination detec- tion and characterisation of bridging tractions using long FBG opti- cal sensors, Compos. Part A Appl. Sci. Manuf. 38 (2007) 20872096. doi:10.1016/j.compositesa.2007.07.009.
- [14] S. Stutz, J. Cugnoni, J. Botsis, Crack fiber sensor interaction and char- acterization of the bridging tractions in mode I delamination, Eng. Fract. Mech. 78 (2011) 890900. doi:10.1016/j.engfracmech.2011.01.014.

#### <sup>285</sup> Appendix A: Spectrum Simulation Theory and Algorithm

<sup>286</sup> In a free state, without strain and at a constant temperature, the spectral <sup>287</sup> response of a homogeneous FBG is a single peak centred at wavelength  $\lambda_b$ , <sup>288</sup> which can be described by the Bragg condition.

$$
\lambda_b = 2n_{eff}\Lambda_0 \tag{1}
$$

<sup>289</sup> The parameter  $n_{eff}$  is the mean effective refractive index at the location 290 of the grating,  $\Lambda_0$  is the constant nominal period of the refractive index <sup>291</sup> modulation, and the index 0 denotes unstrained conditions (initial state).

<sup>292</sup> The change in the grating period due to a uniform strain field is described  $_{293}$  in equation  $(2)$ ,

$$
\Lambda(x) = \Lambda_0[1 + (1 - p_e)\varepsilon_{FBG}(x)]\tag{2}
$$

294 where the parameter  $p_e$  is the photo-elastic coefficient, and  $\varepsilon_{FBG}(x)$  is the <sup>295</sup> strain variation along the optical fibre direction [7]. The variation of the 296 index of refraction  $\delta n_{eff}$  of the optical fibre is described by equation (3),

$$
\delta n_{eff}(x) = \overline{\delta n_{eff}} \left\{ 1 + \nu \cos \left[ \frac{2\pi}{\Lambda_0} x + \phi(x) \right] \right\} \tag{3}
$$

297 where  $\nu$  is the fringe visibility,  $\phi(x)$  is the change in the grating period along 298 the length, and  $\delta n_{eff}$  is the mean induced change in the refractive index [7]. <sup>299</sup> By the couple-mode theory, the first order differential equations describ- $\frac{1}{300}$  ing the propagation mode through the grating x direction are given by equa- $_{301}$  tions  $(5)$  and  $(5)$ .

$$
\frac{dR(x)}{dx} = i\hat{\sigma}R(x) + i\kappa S(x) \tag{4}
$$

$$
\frac{dS(x)}{dx} = i\hat{\sigma}S(x) + i\kappa R(x) \tag{5}
$$

302 The parameter  $R(x)$  and  $S(x)$  are the amplitudes of the forward and 303 backward propagation modes, respectively,  $\hat{\sigma}$  is the self-coupling coefficient as function of the propagation wavelength  $\lambda$ , and  $\kappa$  is the coupling coefficient as function of the propagation wavelength  $\lambda$ , and  $\kappa$  is the coupling coefficient <sup>305</sup> between the two propagation modes [7, 8, 9].

306 The self-coupling coefficient  $\hat{\sigma}$  for a uniform grating ( $\phi(x) = 0$ ) in function<br>307 of the propagation wavelength  $\lambda$  is described in equation (6), where the of the propagation wavelength  $\lambda$  is described in equation (6), where the

308 parameter  $\lambda_b$  is the FBG reflected wavelength in an unstrained state defined  $_{309}$  by the equation (1).

$$
\hat{\sigma} = 2\pi n_{eff} \left( \frac{1}{\lambda} - \frac{1}{\lambda_b} \right) + \frac{2\pi}{\lambda} \overline{\delta n_{eff}}
$$
(6)

310 The coupling coefficient between the two propagation modes  $\kappa$  is defined 311 by equation (7), where the parameter m is the striate visibility that is  $\approx 1$ <sup>312</sup> for the conventional single mode FBG [8, 9].

$$
\kappa = \frac{\pi}{\lambda} m \overline{\delta n_{eff}} \tag{7}
$$

#### 313 Spectrum reconstruction

314

 The optical response matrix of the ith (each segment) uniform grating can be described by the coupled mode theory [4, 8]. By considering the FBG 317 length (L) divided in n short segments, then the  $\Delta x = L/n$  is the length of each segment. Note that *n* is constrained by the grating period [8], as described by equation (8).

$$
n \le \frac{2n_{eff}}{\lambda_b}L\tag{8}
$$

320 For the FBG length limits,  $-L/2 \le x \ge L/2$ , and the boundary condi- $321$  tions,  $R(-L/2) = 1$  and  $S(L/2) = 0$ , the solution of the coupling mode of  $_{322}$  equations (5) and (5) can be expressed as:

$$
\left[\frac{R(x_{i+1})}{S(x_{i+1})}\right] = F_{x_i, x_{i+1}} \left[\frac{R(x_i)}{S(x_i)}\right]
$$
\n
$$
(9)
$$

323 where  $R(z_i)$  and  $S(z_i)$  are the input light wave travelling in the positive 324 and negative directions, respectively, and  $R(z_{i+1})$  and  $S(z_{i+1})$  are the output <sup>325</sup> waves in the positive and negative directions, respectively. Thus, the TTM  $\sum_{x_1,x_2,x_3}$  for each segment  $(\Delta x)$  of the grating can be calculated using  $_{327}$  the equation (10) and (11).

$$
F_{x_i, x_{i+1}} = \begin{bmatrix} S_{11} & S_{12} \\ S_{21} & S_{22} \end{bmatrix} \tag{10}
$$

$$
\begin{cases}\nS_{11} = \cosh(\gamma_B \Delta x) - i \frac{\hat{\sigma}}{\gamma_B} \sinh(\gamma_B \Delta x) \\
S_{12} = -i \frac{\kappa}{\gamma_B} \sinh(\gamma_B \Delta x) \\
S_{21} = i \frac{\kappa}{\gamma_B} \sinh(\gamma_B \Delta x) \\
S_{22} = \cosh(\gamma_B \Delta x) + i \frac{\hat{\sigma}}{\gamma_B} \sinh(\gamma_B \Delta x) \\
\gamma_B = \sqrt{\kappa^2 - \hat{\sigma}^2}\n\end{cases}
$$
\n(11)

Finally, the grating total response matrix  $F$  is obtained by multiplication of each segment response matrix, as described in equation (12).

$$
F = F_{x1} \cdot F_{x2} \cdot \cdot \cdot F_{xn} \tag{12}
$$

328 And, the reflectance of the grating can be described by the equation (13).

$$
R = \left| \frac{S(-L/2)}{R(-L/2)} \right|^2 = \left| \frac{S_{21}}{S_{11}} \right|^2 \tag{13}
$$

## FBG SiMul spectrum simulation algorithm structure

<sup>331</sup> The structure of the spectrum simulation algorithm implemented in the FBG SiMul is shown in figure 8.

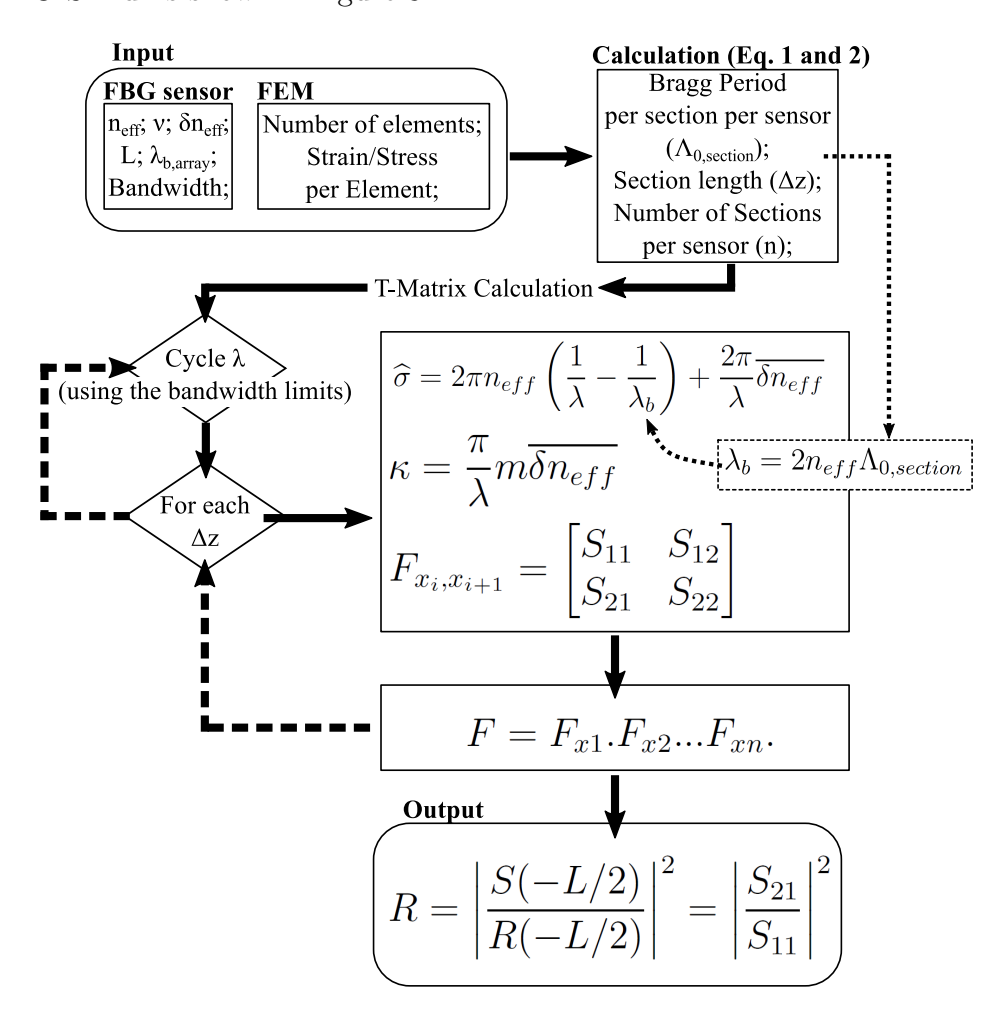

Figure 8: FBG SiMul spectrum simulation algorithm structure.

## <sup>333</sup> Required Metadata

## <sup>334</sup> Current executable software version

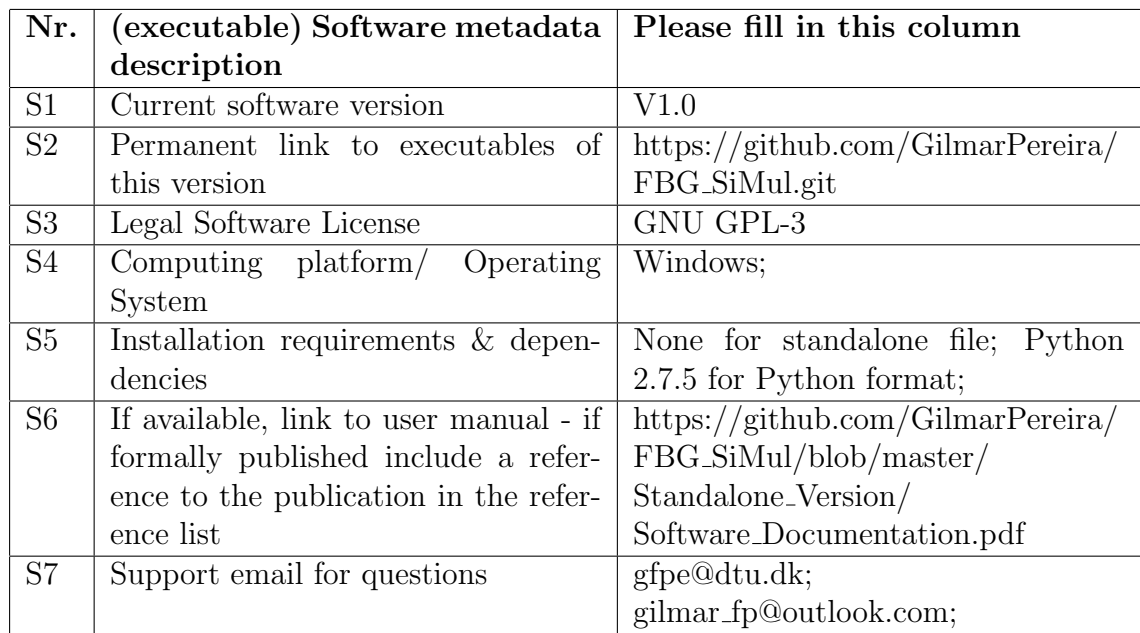

Table 1: Software metadata (optional)